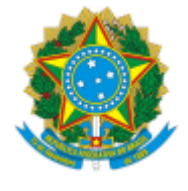

# **UNIVERSIDADE FEDERAL DE UBERLÂNDIA**

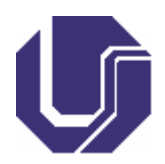

# **FICHA DE COMPONENTE CURRICULAR**

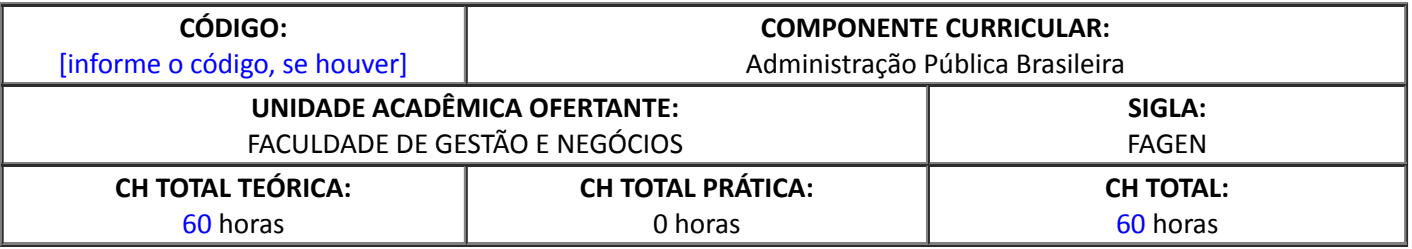

## 1. **OBJETIVOS**

Apresentar aos alunos o entendimento do contexto, do pensamento social, das relações políticas, das experiências e das perspectivas formadoras da administração pública brasileira.

#### 2. **EMENTA**

Administração e contexto brasileiro. Pensamento social brasileiro: relações políticas na formação da sociedade e do Estado brasileiros: patriarcalismo, formalismo, patrimonialismo, burocracia, mandonismo, coronelismo e *ninguendade*. Reformas administrativas e programas de desburocratização. Experiências brasileiras de participação social, descentralização e parcerias. Inovações e reformas administrativas nos estados. Mundialização e perspectivas para o Brasil na Era Digital.

#### 3. **PROGRAMA**

I. Administração e contexto brasileiro.

- II. Pensamento social brasileiro: relações políticas na formação da sociedade e do Estado brasileiros: patriarcalismo, formalismo, patrimonialismo, burocracia, mandonismo, coronelismo e *ninguendade*.
- III. Reformas administrativas e programas de desburocratização.
- IV. Experiências brasileiras de participação social, descentralização e parcerias.
- V. Inovações e reformas administrativas nos estados.
- VI. Mundialização e perspectivas para o Brasil na Era Digital.

# 4. **BIBLIOGRAFIA BÁSICA**

BARBIERI, R. C. C.; GIAROLA, E.; BETANHO, C. **Casos regionais da administração pública**. Uberlândia: RB digital, 2017

MATIAS-PEREIRA, J. **Curso de administração pública**: foco nas instituições e ações governamentais. 3. ed. rev. e atual. São Paulo: Atlas, 2010.

PEREIRA, L. C. B.; SPINK, P. **Reforma do estado e administração pública gerencial**. 7. ed. Rio de Janeiro: Ed. da FGV, 2006.

## 5. **BIBLIOGRAFIA COMPLEMENTAR**

DENHARDT, R. B. **Teorias da administração pública**. São Paulo: Cengage Learning, 2012.

EMMENDOERFER, M. L.; FERREIRA, M. A. M.; GAVA, R. **Administração pública, gestão social e economia solidária**: avanços e desafios. Viçosa: UFV, 2011.

JUNQUILHO, G. S. **Teorias da administração pública**. 2. ed. Florianópolis: Ed. da UFSC, 2012.

PALUDO, A. **Administração pública**. 7. ed. rev. e atual. São Paulo: Método, 2018.

PEREZ, M. A. **A administração pública democrática**: institutos de participação popular na administração pública. Belo Horizonte: Fórum, 2004.

# 6. **APROVAÇÃO**

Profa. Dra. Cristiane Betanho Coordenador(a) do Curso de Graduação em Administração Pública EaD

Profa Dra. Kárem Cristina de Sousa Ribeiro Diretor(a) da Faculdade de Gestão e Negócios

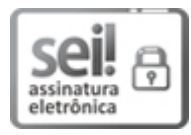

Documento assinado eletronicamente por **Cristiane Betanho**, **Coordenador(a)**, em 20/10/2020, às 17:12, conforme horário oficial de Brasília, com [fundamento](http://www.planalto.gov.br/ccivil_03/_Ato2015-2018/2015/Decreto/D8539.htm) no art. 6º, § 1º, do Decreto nº 8.539, de 8 de outubro de 2015.

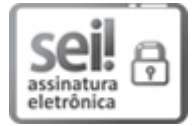

Documento assinado eletronicamente por **Kárem Cristina de Sousa Ribeiro**, **Diretor(a)**, em 12/01/2021, às 15:43, conforme horário oficial de Brasília, com fundamento no art. 6º, § 1º, do Decreto nº 8.539, de 8 de [outubro](http://www.planalto.gov.br/ccivil_03/_Ato2015-2018/2015/Decreto/D8539.htm) de 2015.

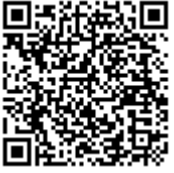

A autenticidade deste documento pode ser conferida no site https://www.sei.ufu.br/sei/controlador\_externo.php? [acao=documento\\_conferir&id\\_orgao\\_acesso\\_externo=0,](https://www.sei.ufu.br/sei/controlador_externo.php?acao=documento_conferir&id_orgao_acesso_externo=0) informando o código verificador **2329277** e o código CRC **3693B01A**.

**Referência:** Processo nº 23117.062207/2020-18 SEI nº 2329277